# **UNICO PF 2014 TERZO FASCICOLO**

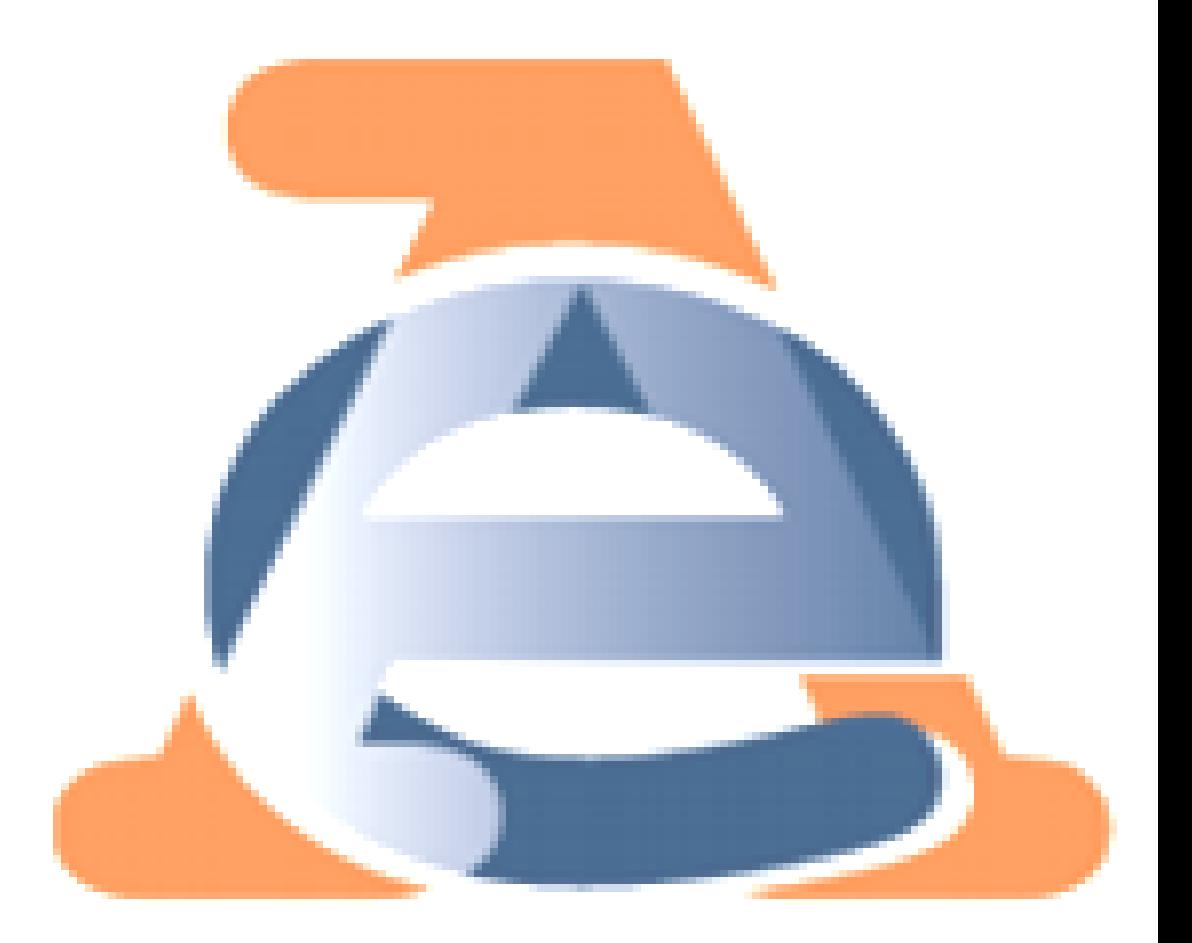

Roma, 18 marzo 2014

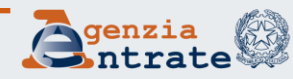

# **Le novità del fascicolo 3 di Unico PF 2014**

Contribuenti in regime di vantaggio: le novità sulla gestione delle ritenute subite e delle perdite pregresse

- **I** Caratteristiche del regime di vantaggio
- **II** Le novità del regime di vantaggio in Unico 2014
	- II.A Ritenute d'acconto subite
	- II.B Perdite pregresse e di periodo
	- II.C Eccedenze d'imposta pregresse

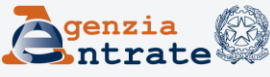

# **I - Caratteristiche del regime di vantaggio**

Principali riferimenti normativi e di prassi

- Decreto legge 6/7/2011, n. 98 convertito in l. 15/7/2011, n. 111
- Articolo 1, commi 96 117 della legge 24 dicembre 2007, n. 244
- Circolare D.C.N. n. 17/E del 30 maggio 2012
- Provvedimento n. 185820 del 22 dicembre 2011
- Risoluzione n. 47 del 5 luglio 2013
- Risoluzione n. 55 del 5 agosto 2013

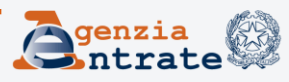

## I - Caratteristiche del regime di vantaggio **requisiti**

Il **regime** fiscale **di vantaggio**, che ha assorbito il vecchio regime dei «contribuenti minimi» (art. 1, commi 96 -117 della Legge 24 dicembre 2007, n. 244)**:**

- **si applica** alle **persone fisiche** che intraprendono un'attività d'impresa, arte o professione, o che l'hanno intrapresa successivamente al **31/12/2007**
- **si applica** per il **periodo d'imposta d'inizio attività e per i quattro successivi** ed eventualmente oltre, ma sino al periodo di compimento del 35° anno di età)

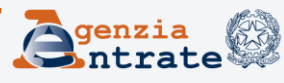

# I - Caratteristiche del regime di vantaggio **requisiti /2**

Come nel precedente regime dei minimi (art. 1 co. 96 l. 244/07), può accedere al regime di vantaggio il contribuente che:

- **nell'anno solare precedente**
- **ha** conseguito **ricavi** o percepito **compensi**, ragguagliati ad anno**, inferiori ad € 30.000**
- **non** ha effettuato cessioni all'**esportazione**
- **non ha sostenuto spese per lavoratori dipendenti e collaboratori** (anche a progetto etc., e non ha erogato utili di partecipazione ad associati con apporto di solo lavoro)
- **nel triennio** solare **precedente** ha **acquistato beni strumentali**, anche mediante contratti di appalto e di locazione, pure finanziaria, per ammontare complessivo non superiore ad **€ 15.000**

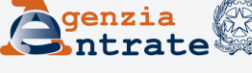

### I - Caratteristiche del regime di vantaggio **requisiti / 3**

E' comunque **escluso** dall'applicazione del regime: (art.1 co.99 l.244/07)

- chi **non** è **residente**
- chi si avvale dei **regimi speciali** ai fini **IVA**
- chi effettua in via esclusiva o prevalente **cessione di fabbricati** (o porzioni), di terreni edificabili, o di mezzi di trasporto nuovi
- chi, oltre a svolgere attività individuale, **partecipa a società** di persone o associazioni professionali, ovvero a società a responsabilità limitata di cui all'art. 116 TUIR

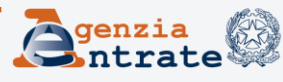

# I - Caratteristiche del regime di vantaggio **requisiti / 4**

**Inoltre, per fruire del regime di vantaggio, occorre** (art. 27, comma 2 dl 98/2011)**:**

- che l'interessato **non** abbia esercitato, nei **tre anni precedenti** l'inizio dell'attività agevolata, **attività** artistica, professionale, o d'impresa, anche in forma associata o familiare
- che **non** si tratti di **mera prosecuzione** di attività precedentemente svolta sotto forma di **lavoro dipendente** o **autonomo** (salvo pratica obbligatoria per esercizio di arti o professioni); la condizione non opera ove il dipendente dia prova di aver perso il lavoro o di essere in mobilità per cause indipendenti dalla propria volontà (Provv. n. 185820 del 22/12/2011, § 2)
- che, in caso di prosecuzione di attività svolta da altro soggetto questi, nel periodo precedente all'applicazione del regime, abbia conseguito ricavi non superiori ad € 30.000

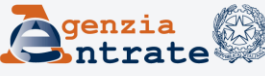

## I - Caratteristiche del regime di vantaggio **semplificazioni e agevolazioni / 1**

Il contribuente che adotta il regime di vantaggio **è esonerato, tra l'altro, dai seguenti adempimenti:**

- **comunicazione** annuale e presentazione della **dichiarazione** ai fini **IVA**
- **liquidazione e versamento** dell'**IVA**
- **versamento e dichiarazione** ai fini dell'**IRAP**
- compilazione del modello per la comunicazione dei dati rilevanti ai fini dell'applicazione degli **studi di settore** e dei **parametri**
- Inoltre, **i ricavi conseguiti ed i compensi percepiti non sono soggetti a ritenuta d'acconto**. A tal fine è necessario che il contribuente rilasci **un'apposita dichiarazione** (Circ. n. 17/E del 2012, § 5.1)

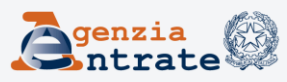

I - Caratteristiche del regime di vantaggio **semplificazioni ed agevolazioni / 2** 

**Il contribuente in regime di «vantaggio»** è inoltre esonerato dagli obblighi di tenuta, registrazione e conservazione dei documenti previsti dal DPR 633/72 e dal DPR 600/73

**Resta essenzialmente soggetto agli obblighi di:**

- **numerazione e conservazione** delle **fatture d'acquisto** e delle bollette doganali
- **certificazione dei corrispettivi** (ad eccezione delle attività esonerate ex art. 2 DPR 696/1996, purché i corrispettivi siano annotati in apposito registro cronologico ex art. 24 DPR 633/72)

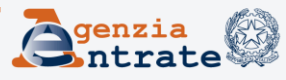

I - Caratteristiche del regime di vantaggio **semplificazioni ed agevolazioni / 3 II reddito:**

- viene determinato col principio di **cassa** (sia che si tratti di reddito d'impresa che di lavoro autonomo)
- viene assoggettato ad **imposta sostitutiva** dell'IRPEF e delle addizionali regionali e comunali, **del 5 per cento** (nel previgente regime era del 20 per cento)

Diversamente da quanto accadeva per l'ex regime dei minimi, il contribuente, una volta **fuoriuscito** - per legge o per opzione - dal regime fiscale di vantaggio, non può più rientrarvi.

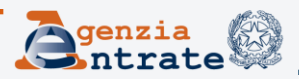

# **II - Le novità del regime di vantaggio in Unico 2014:**

- **II.A Ritenute d'acconto subite**
- **II.B Perdite pregresse e di periodo**
- **II.C Eccedenze d'imposta pregresse**

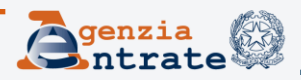

# **II - Le novità del regime di vantaggio in Unico 2014**

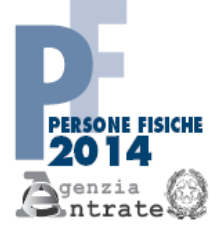

#### PERIODO D'IMPOSTA 2013

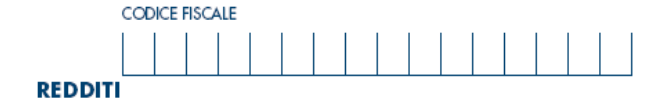

**QUADRO LM** 

Reddito dei soggetti con regime dell'imprenditoria giovanile e lavoratori in mobilità<br>(Art. 27, D.L. 6 luglio 2011, n. 98)

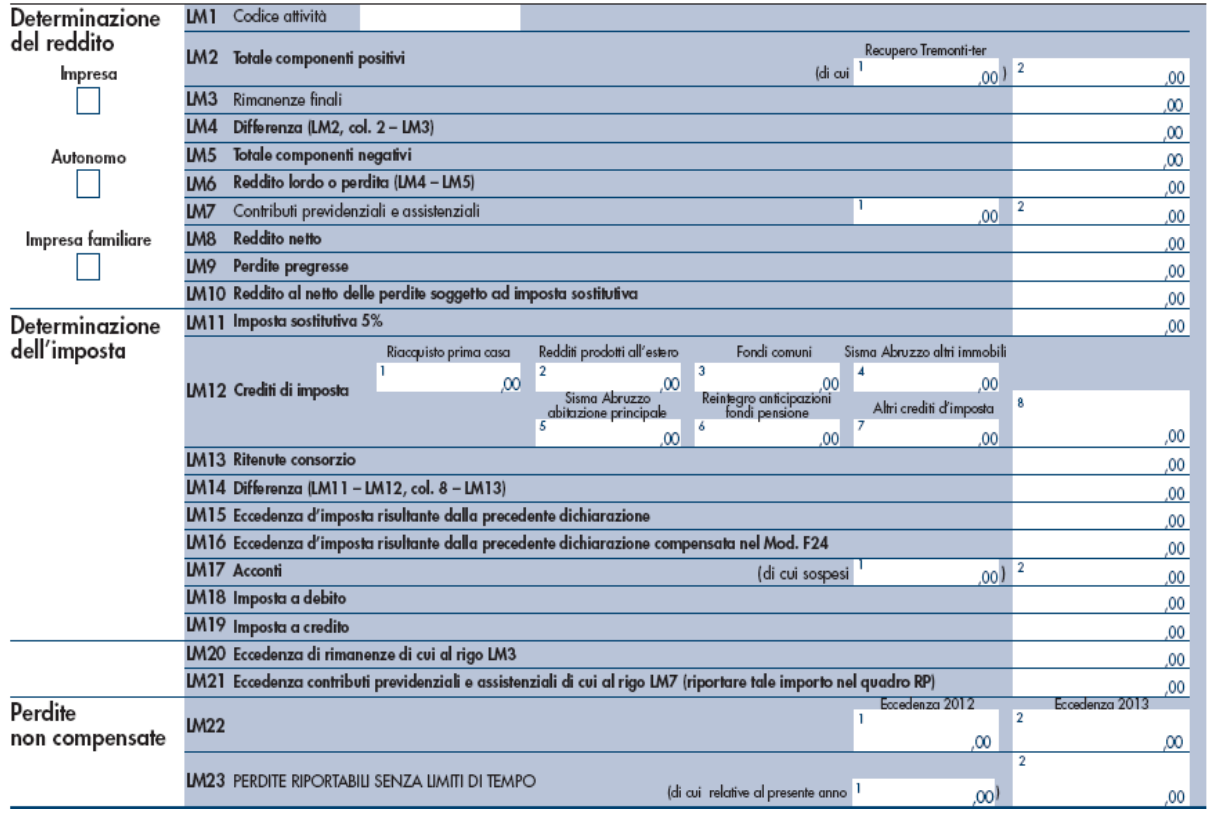

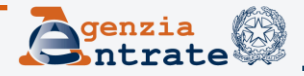

Come detto, i contribuenti che aderiscono al **regime di vantaggio non subiscono**, in via generale, le **ritenute d'acconto**.

Perciò il quadro **LM** non prevede, per essi, un campo ove scomputare le ritenute subite, ma solo un rigo destinato a contenere le **ritenute cedute** dai consorzi.

Si tratta delle **ritenute d'acconto** per prestazioni di recupero edilizio o di riqualificazione energetica **operate nei confronti di consorzi** con attività esterna e senza finalità lucrative, che detti consorzi, per incapienza del proprio debito IRES, **trasferiscono** proquota ai soggetti consorziati che hanno eseguito i lavori (per le condizioni, vd. risoluzione n. 2/E del 4 gennaio 2011).

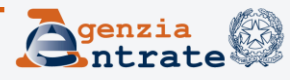

Il soggetto **consorziato** indica la propria quota di ritenute **ricevuta** dal consorzio nel quadro RS, al **rigo RS33**, unitamente al codice fiscale dello stesso, e la riporta nel rigo **LM13**, o nel rigo **RN32**, **colonna 4**, a seconda che intenda scomputarla dall'imposta sostitutiva o da quella ordinaria.

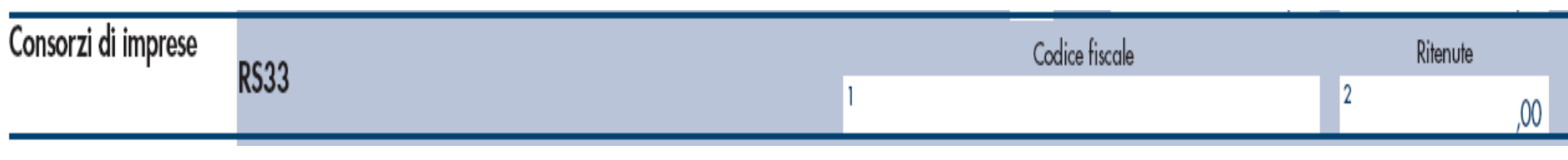

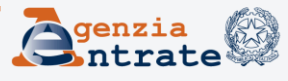

A seguito di quanto stabilito nelle risoluzioni n. **47** del 5 luglio e n. **55** del 5 agosto 2013, è ora possibile scomputare in dichiarazione **anche alcune** tipologie di **ritenute subite direttamente dal contribuente** in regime di vantaggio, quali:

- le ritenute subite all'atto **dell'accredito dei bonifici per spese di recupero edilizio** o di **riqualificazione energetica** (art. 25 Dl 78/2010 e successive modificazioni)
- le ritenute subite sulle **indennità di maternità** percepite da INPS e casse previdenziali

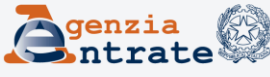

In Unico 2014 tali ritenute vanno indicate nell'apposito **rigo RS40** del quadro RS. (lo scorso anno era stato consentito l'utilizzo dello stesso rigo RS33 col.2 previsto per le ritenute da consorzio, previa valorizzazione con codice «1» della casella «situazioni particolari» posta sul frontespizio)

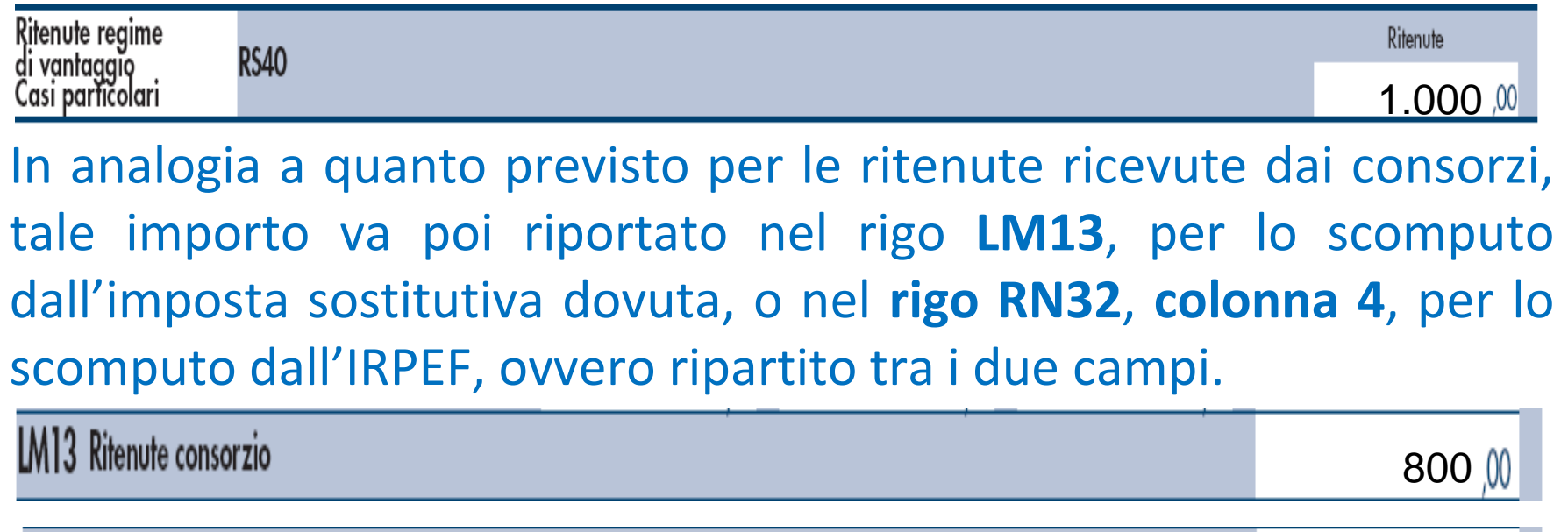

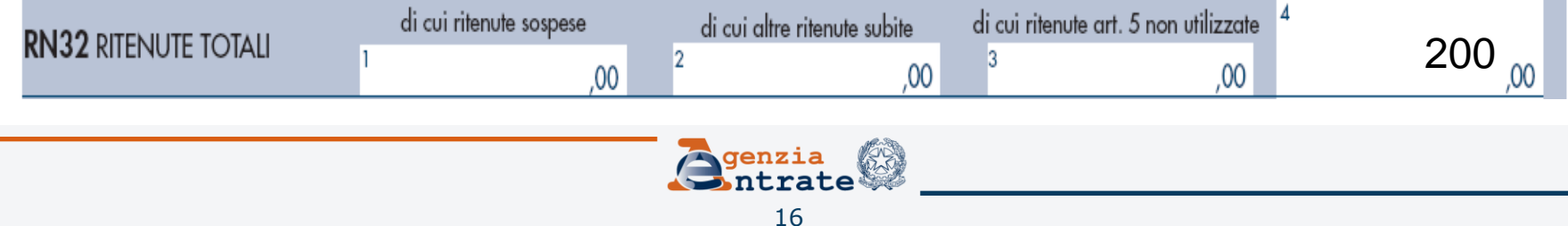

Si rammenta che, **in caso di erronea effettuazione di ritenute**, **se il corrispettivo non è stato ancora riscosso**, il contribuente può sempre **rettificare la fattura** emessa, nella quale ha indicato la ritenuta d'acconto non più dovuta **(Circolare n. 17/2012,** § **5.1)**, ed ottenere la restituzione delle stesse direttamente dal sostituto, senza necessità, quindi, di procedere a scomputo in Unico.

Anche per tali ragioni, i casi di ritenute d'acconto subite dai contribuenti in regime di vantaggio, giustificabili ed invero piuttosto frequenti nel primo periodo di applicazione del regime, sono destinati a scomparire dalla dichiarazione dei redditi relativi ai prossimi periodi d'imposta.

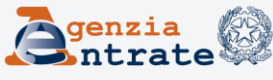

# II.B - Le novità del regime di vantaggio in Unico 2014

# **Perdite pregresse e di periodo**

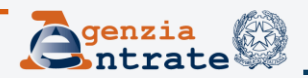

Come detto, dal 2012, il regime dei contribuenti minimi è stato assorbito dal nuovo regime agevolato per l'imprenditoria giovanile e lavoratori in mobilità.

Il contribuente che nel 2011 aveva adottato il regime dei minimi, per il **2012**, poteva, al ricorrerne dei presupposti, **accedere** al nuovo regime fiscale **di vantaggio**, compilando il quadro **LM**, ovvero transitare al regime ordinario, compilando i quadri (RF, RG, RE, RD).

Le **perdite prodotte nei periodi** d'imposta **precedenti** all'ingresso nel regime per l'imprenditoria giovanile e lavoratori in mobilità, possono essere **computate in diminuzione dal reddito** prodotto all'interno del regime.

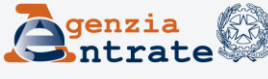

Nel rigo **LM9**, possono quindi essere indicate, ai fini dell'**abbattimento** del reddito lordo conseguito nel regime di vantaggio:

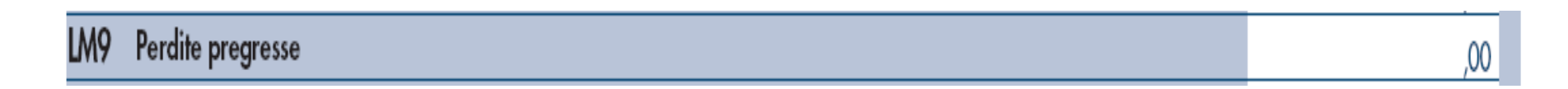

 nel caso di esercizio d'**impresa**, le eventuali perdite di impresa pregresse indicate nei righi **RS9**, se maturate nel regime dei minimi, ovvero, negli altri casi, indicate nei righi RS12 o RS13 del **Modello Unico PF 2013**

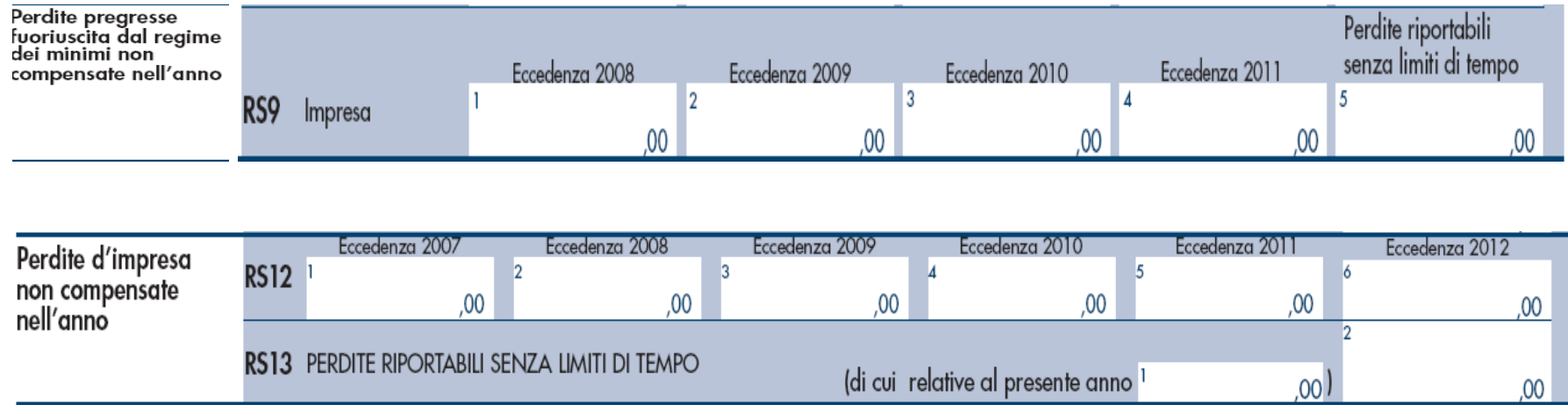

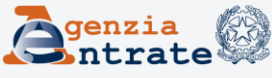

nel caso di esercizio di **arti o professioni**, possono essere utilizzate le eventuali perdite pregresse di lavoro autonomo indicate nei righi **RS8**, se maturate nel regime dei minimi, ovvero, negli altri casi, indicate nei righi **RS10** o **RS11** del Modello **Unico PF 2013**.

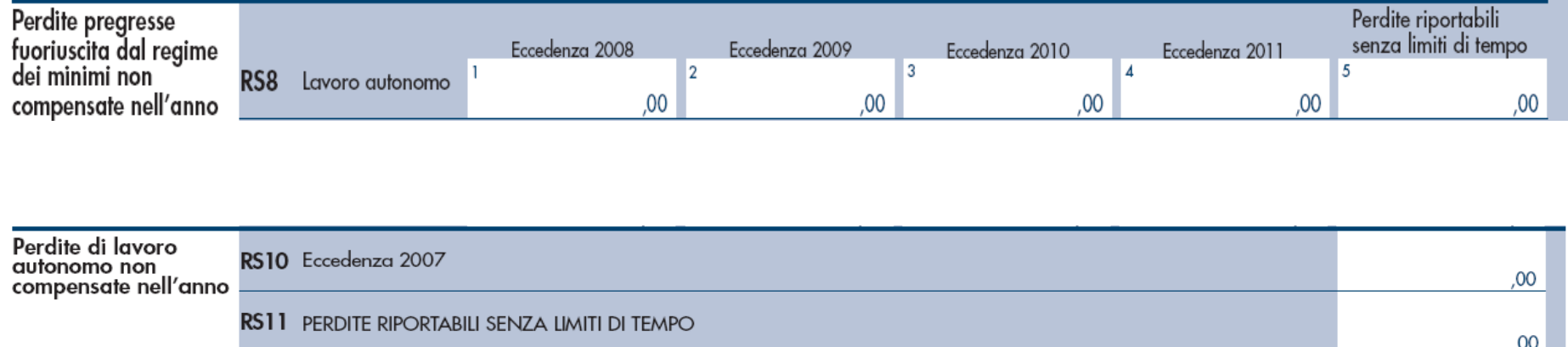

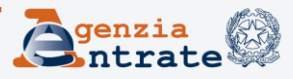

**Onel caso di un contribuente che nel periodo d'imposta precedente** ha adottato il **regime di vantaggio**, nel rigo **LM9** vanno indicate le eventuali perdite formatesi nel 2012, indicate nel rigo **LM20**, colonna 1 e 2, del Modello **Unico PF 2013,** ovvero le eventuali perdite residue maturate in periodi anteriori, contenute nei righi indicati ai punti precedenti

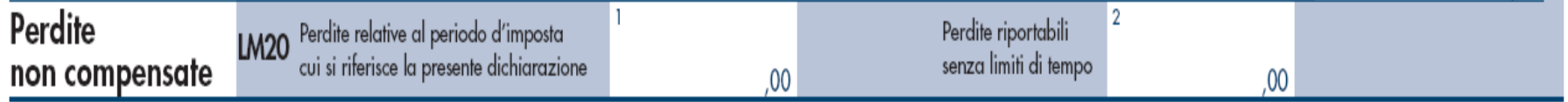

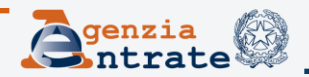

Eventuali **eccedenze** delle perdite **pregresse** vanno riportate nei righi LM22, col. 1 ed LM23, col. 2, se maturate nel regime in corso (2012), nonché nelle apposite sezioni del quadro RS, nei righi **RS8** od **RS11,** nel caso di esercizio di arti o professioni, ovvero nei righi **RS9**, **RS12** o **RS13** in caso di esercizio di impresa.

Si evidenzia al riguardo che il rigo **RS10**, per il riporto delle perdite derivanti dal reddito da lavoro autonomo utilizzabili entro il quinto periodo successivo, **è stato soppresso**, in quanto, a partire dal 2008, non è più possibile il riporto di tali perdite (per effetto dell'art. 1, comma 29, della L. 244/2007) ed è ormai decorso il quinquennio per l'utilizzo di quelle maturate anteriormente a tale data.

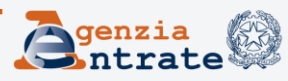

Perdite formatesi in regime di vantaggio - soggetti che nel 2013 permangono nel regime Il 2013 è il secondo anno di vigenza del regime di vantaggio. Pertanto nei righi del quadro **LM** previsti per il riporto delle **perdite maturate in tale regime**, è stata aggiunta una colonna. In particolare:

- per le **perdite riportabili limitatamente nel tempo**, le due colonne ora presenti nel relativo rigo **LM22,** contengono, rispettivamente, le perdite residue formatesi nel **2012**, esposte nel rigo LM20, col. 1 di Unico 2013, e le perdite del periodo in corso.
- per quanto riguarda **le perdite riportabili senza** limiti di tempo, invece, nel relativo **rigo LM23** vengono ora indicate, nella prima colonna, l'ammontare generato nel periodo corrente, nella seconda l'importo complessivo delle stesse, comprensivo quindi dell'ammontare pregresso, cioè di quello relativo al 2012, esposto nel rigo LM20, colonna 2 di Unico 2013

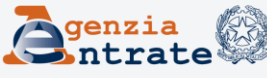

Pertanto l'eventuale eccedenza delle **perdite di periodo** esposte al rigo **LM6**, va indicata:

- nel **rigo LM22, colonna 2,** se relativa a perdite riportabili nei periodi d'imposta successivi, ma non oltre il quinto
- **nel rigo LM23, colonna 1,** se relativa a perdite riportabili senza limite di tempo

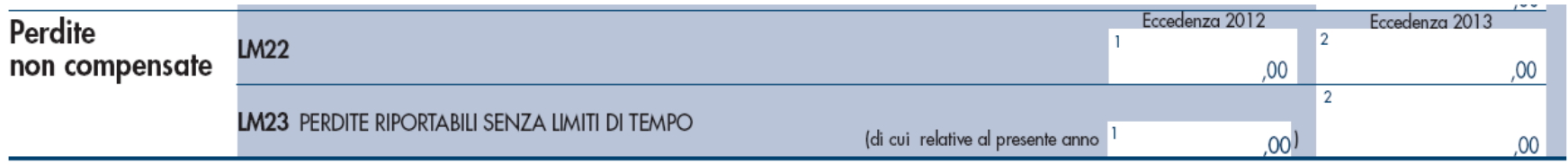

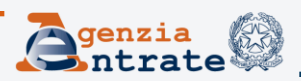

Perdite maturate in regime di «ex minimi» ed in regime di vantaggio da soggetti fuoriusciti

Sia le perdite prodotte nel corso dell'applicazione del regime di **vantaggio** per l'imprenditoria giovanile e lavoratori in mobilità, che quelle maturate nel soppresso regime dei «**minimi**», possono essere computate in **diminuzione** dei redditi conseguiti nell'esercizio **d'impresa, arte o professione** prodotti nei successivi periodi d'imposta, ma non oltre il **quinto**, per l'intero importo che trova capienza in essi.

Inoltre si applicano, ove ne ricorrano le condizioni, le disposizioni dell'ultimo periodo del comma 3, dell'articolo 8, del TUIR. (art. 1, comma 108 della L. 244/2007)

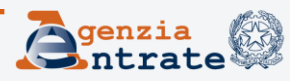

Pertanto, nell'apposita sezione del quadro RS del modello Unico 2014, denominata, «**Perdite pregresse non compensate nell'anno ex contribuenti minimi e fuoriusciti dal regime di vantaggio» vengono indicate, ai fini del riporto:**

- le eventuali eccedenze di perdite maturate nel soppresso **regime dei minimi**, (periodi d'imposta 2008 - 2009 - 2010 - 2011)
- le eventuali eccedenze di perdite maturate in **regime di vantaggio** nel **2012**, nel solo caso di **fuoriuscita** dallo stesso regime, e di impossibilità, quindi, di esporre tali eccedenze nel quadro **LM**

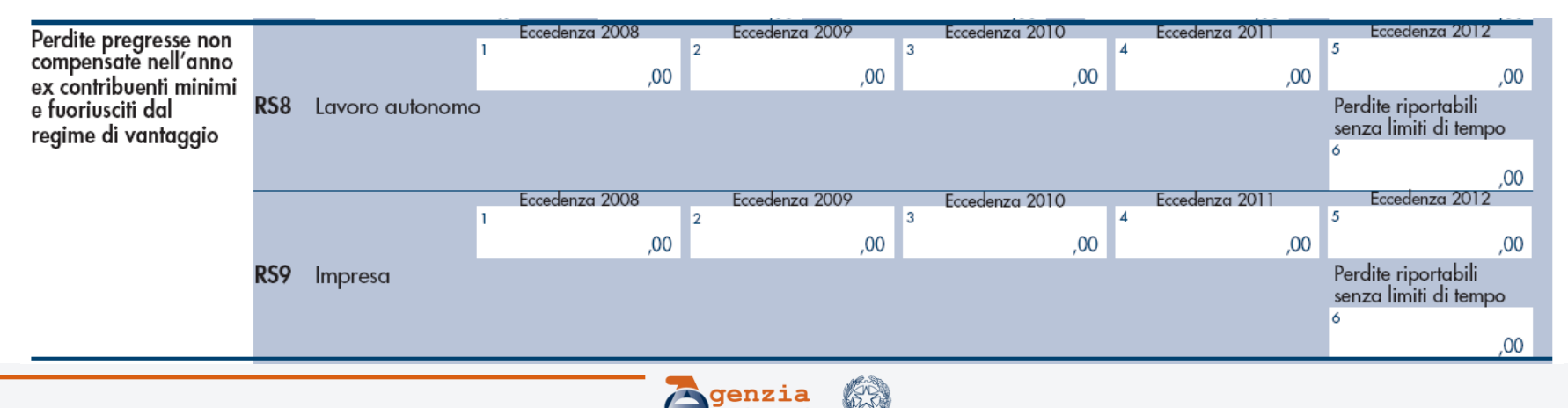

Pertanto i contribuenti che hanno eccedenze di perdite rientranti nei predetti casi:

- nelle **prime 4 colonne** dei **righi RS8 ed RS9** riportano, rispettivamente, le perdite di lavoro autonomo o le perdite d'impresa non compensate maturate nel regime dei minimi (periodi 2008 - 2011), derivanti dal rigo RS8 (o RS9), del modello Unico PF 2013, rispettando l'anno di formazione delle medesime
- nella **colonna 5** degli stessi righi indicano le eccedenze perdite di lavoro autonomo o d'impresa da regime di vantaggio (2012) derivanti dal rigo LM20, colonna 1, del modello Unico PF2013
- nella **colonna 6 dei medesimi righi** indicano le **perdite** residue di lavoro autonomo o d'impresa, **riportabili senza limite di tempo**, derivanti dalla colonna 5 del rigo RS8 (o RS9) e/o dalla colonna 2 del rigo LM20, del modello Unico PF 2013, **provenienti**, quindi, **sia dal regime dei minimi che dal regime di vantaggio**.

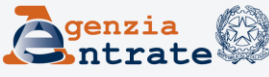

#### *Esempio di utilizzo delle perdite pregresse dei contribuenti in regime di vantaggio*

- **A )** Supponiamo che un contribuente, esercente attività d'**impresa**:
- nell'anno **2011** abbia adottato il regime dei contribuenti **minimi**, maturando una **perdita**, riportabile **senza limiti di tempo** (rigo **CM 23**, col. 1 di Unico PF 2012) di Euro **2.000**
- nel **2012** sia transitato al regime di vantaggio, abbia maturato una **perdita**, riportabile con limite temporale, pari ad Euro **4.000** (rigo LM20, col. 1 di Unico PF 2013)
- nel **2013** sia fuoriuscito dal regime di vantaggio, conseguendo reddito d'impresa in contabilità semplificata (quadro **RG**) di Euro **1.000**, che intenda compensare con le perdite del **2012**

In tal caso, la compilazione dei modelli Unico sarà la seguente:

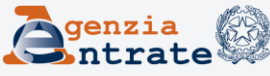

#### **Unico PF 2012** a.i. 2011

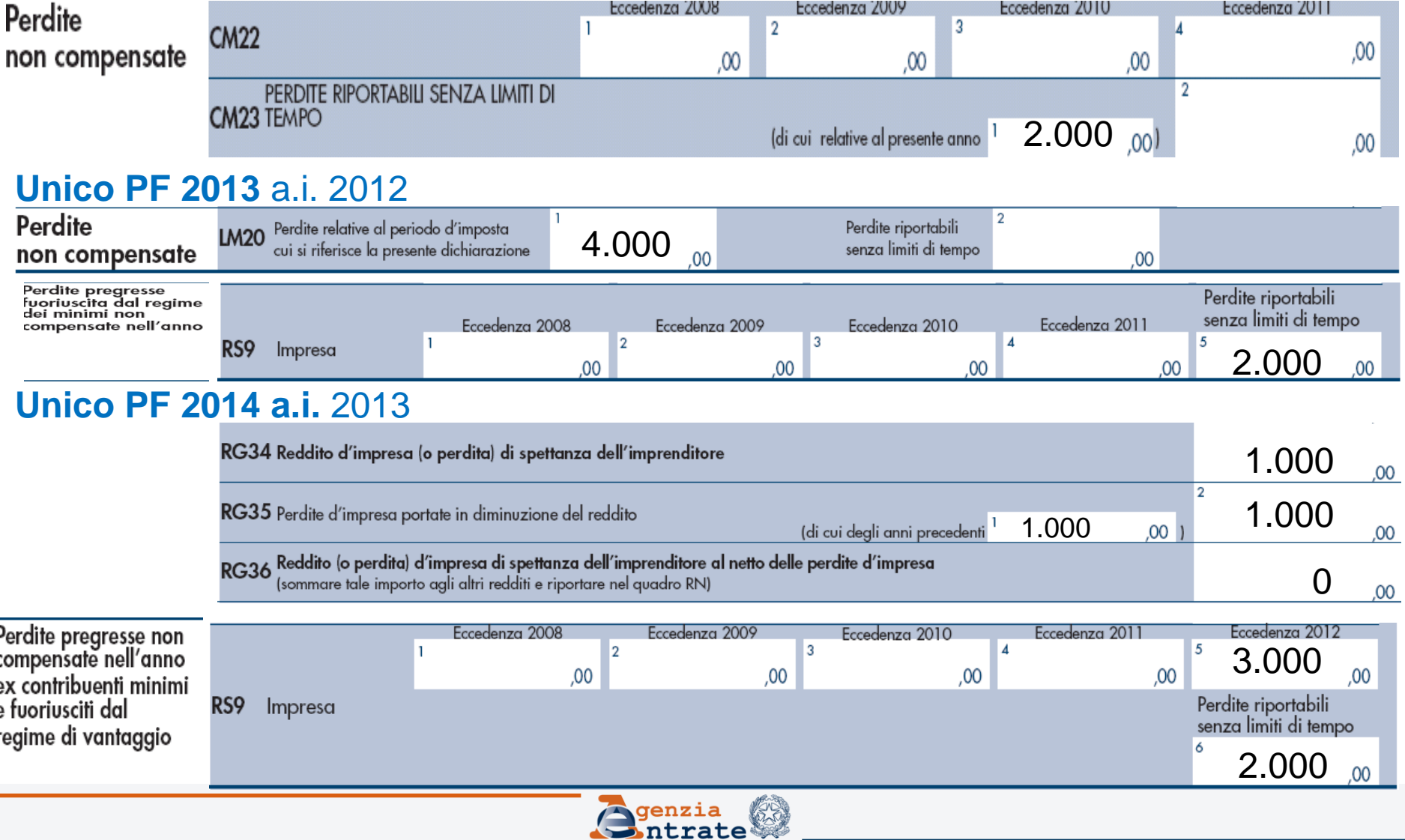

**B )** Supponiamo invece che, lo stesso soggetto, nel **2013**, permanga **nel regime di vantaggio**, conseguendo un risultato lordo positivo (rigo **LM6**) di Euro 1.000, e che intenda utilizzare, per abbattere lo stesso, la perdita «a scadenza» maturata nel 2012

In tal caso, la compilazione di Unico PF 2014 sarà la seguente:

Perdite

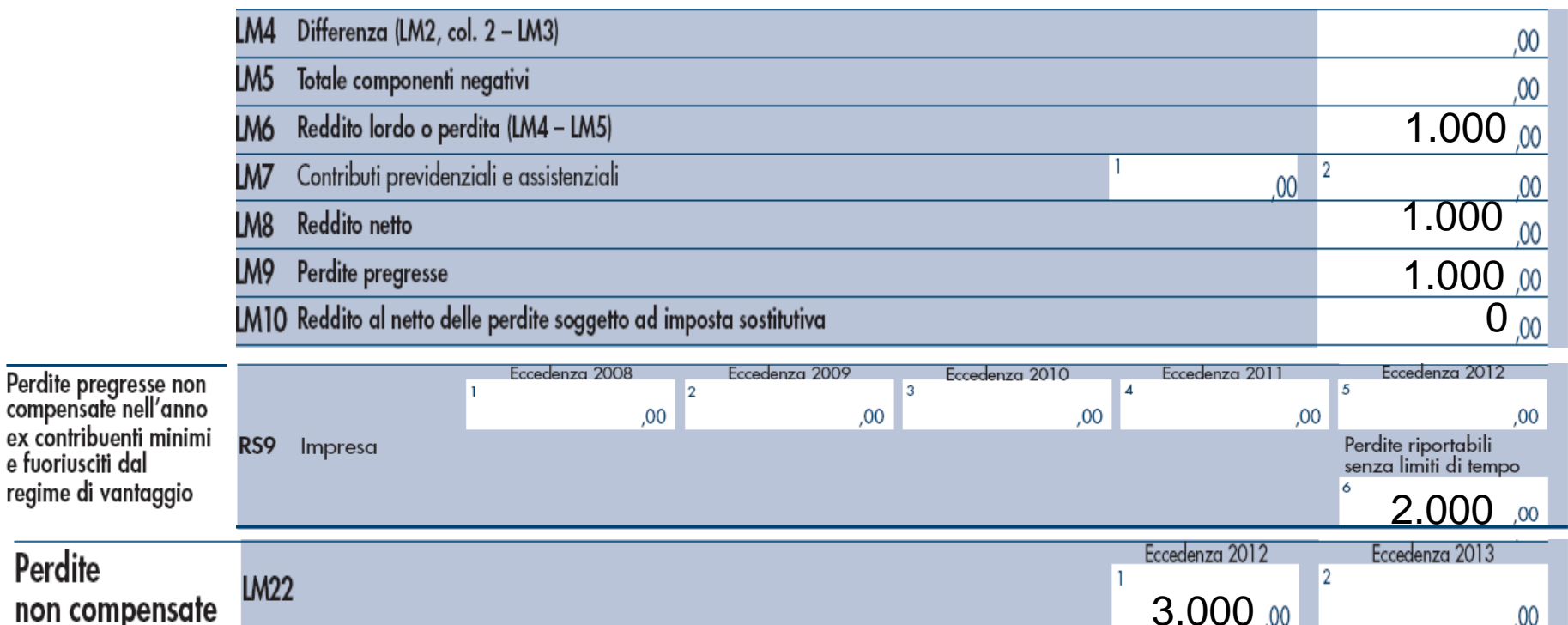

 $.00$ 

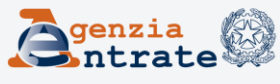

# II.C - Le novità del regime di vantaggio in Unico 2014

# **Eccedenze d'imposta pregresse**

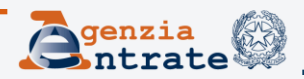

#### **II.C - Eccedenze d'imposta pregresse**

Sempre in considerazione del fatto che siamo al secondo anno di applicazione del regime, nel quadro LM del Modello Unico 2014, sono stati inoltre inseriti i nuovi righi **LM15** ed **LM16**, da utilizzarsi - in luogo della sezione II del quadro RX - per scomputare le eventuali eccedenze d'imposta sostitutiva derivanti dalla precedente dichiarazione.

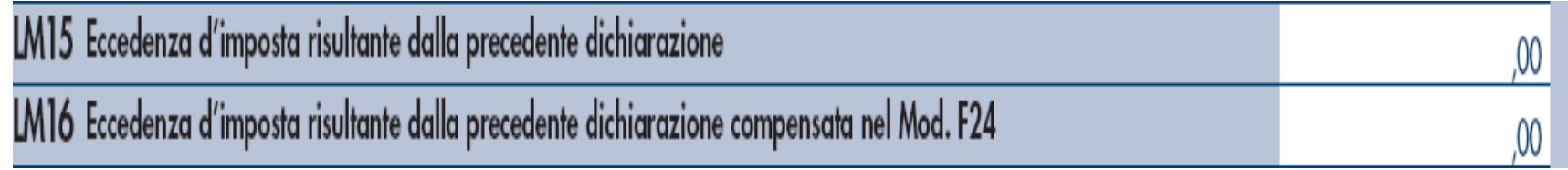

L'eventuale eccedenza d'imposta sostitutiva a credito relativa al periodo in corso, esposta al rigo **LM19,** può invece essere indicata, ai fini del rimborso o dell'utilizzo in compensazione e/o detrazione, nel quadro RX, al rigo **RX31** (in luogo del rigo RX13 utilizzato in Unico 2013)

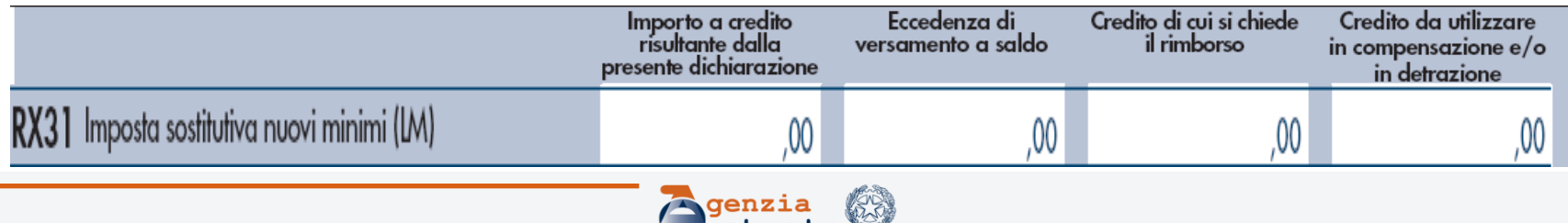